# **卒論・レポートは "図書館にコミットする" 【特集】課題を紐解くヒントがここにある**

図書館には、卒論やレポート作成に役立つ資料が多数所蔵されています。さらに言えば、 図書館の資料を活用しなければ、卒論やレポートを仕上げることは難しいことがほとん どです。愛知大学図書館には、愛知大学の学部に関係した資料はもちろんのこと、各種統 計データや過去の新聞記事、判例、さらには卒論の「書き方」に関する資料なども所蔵され ています。今回は、卒論・レポート作成のための図書館活用法をご紹介します。

## 1.卒論やレポートの書き方を調べる

「課題が出たけれども、何から手を付けてよいのか分からない」といった 場合は、どのように卒論やレポートを書きすすめればよいのか、レポートの 書き方に関する資料を調べてみましょう。資料を探す時に利用するのが蔵 書検索システム「OPAC」です。図書館内にOPAC専用端末がありますが、自 宅のパソコンやスマートフォンからでも利用可能です。OPACへは図書館 ホームページからアクセスしてください。

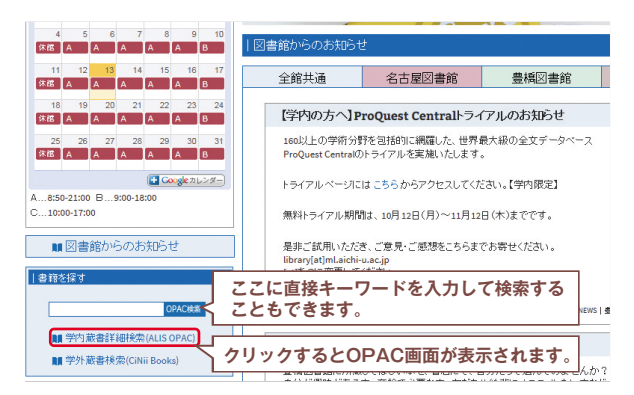

OPACが表示されたら、フリーワードに「卒論」、「レポート」といった キーワードを入力して検索してみてください。

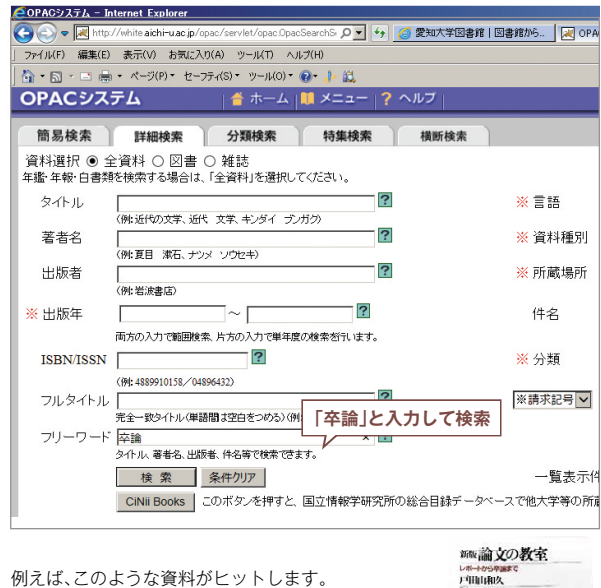

論文の教室 : レポートから卒論まで / 戸田山和久著 NHK出版 , 2012.8 資料番号:1221026821 請求記号:816.5:To17

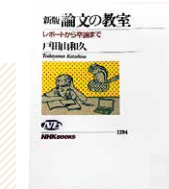

この資料には論文のアウトラインの作り方、分かりやすい文章の書き方、 論証のテクニック、引用の方法などの説明が掲載されています。何から始め たらよいか分からないという方や、書き方に困った方は、こういった資料を 調べてみてください。

## 2.過去の卒論を見たい

 過去の卒論を見たい場合は、学会賞を受賞した卒論が参考になると思い ます。学会賞は、卒業論文が優秀な学生に与えられ、良い見本になります。 名古屋校舎は共同学会室(厚生棟3階)に、豊橋校舎では人文社会学研究所 事務室(2号館)に行けば閲覧することができます。

## 3.参考資料を探したい

 テーマやレポートのアウトラインが決まったら、レポートの根拠となる 参考資料や各種のデータが必要になります。続いて、参考資料やデータの探 し方をご紹介します。

#### ❶学内に参考資料があるか調べてみましょう。

先述と同様の手順でOPACを利用し、学内の資料を検索してみます。フ リーワード欄に求める情報のキーワードを入力し、検索してみてください。 特定の資料がある場合は、タイトル欄に入力して検索もできます。検索した 結果、学内にその資料があればよいのですが、見つからない場合もあります。 そんな時も諦める必要はありません。図書館のスタッフが、その資料を入手 できるようお手伝いします(これを「レファレンス」といいます)。その資料 を所蔵している他大学の図書館に依頼して資料を借りたり、コピーを取り 寄せる制度を利用することができます。目的の資料が見つからない場合は、 図書館カウンターにご相談ください。

## ❷データベースを検索してみましょう。

愛知大学図書館は様々なデータベースを契約しており、国内外の論文、 新聞、雑誌、判例などをキーワードで検索することができます。

一例として、論文の検索方法をご紹介します。ここで役に立つのが「CiNii Articles」というデータベースです。日本の学術論文を中心とした論文情報 を検索できるシステムです。膨大な論文情報の中から簡単に目的の論文を さがすことができ、中には本文を閲覧できるものもあります。

## **〈 「CiNii Articles」の利用方法 〉**

図書館ホームページにアクセスし、左下の「データベース」をクリックします。 「雑記記事・論文」タブを選択し、「CiNii Articles」をクリックします。

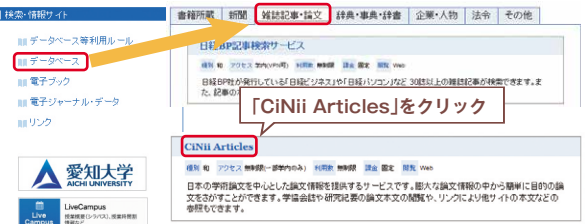

愛知大学図書館ホームページ(http://library.aichi-u.ac.jp)

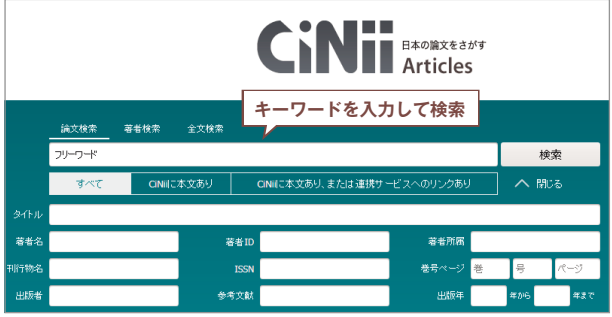

CiNii Articles(日本の論文を探す)トップページ(http://ci.nii.ac.jp/)

「フリーワード」欄に調べている情報のキーワードを入力して、検索してみ てください。タイトルや著者名でも検索可能です。いくつか論文がヒットし ますので、気になる論文をクリックしてください。

CiNii PDF-オープンアクセス | や | 機関リポジトリ | といったボタンが 表示されている場合は、本文を閲覧することが可能です。

このようなボタンがない場合は、実際の収録刊行物を入手する必要があり ます。検索結果をクリックし、「CiNii Books」というボタンをクリックする と、その論文が収録されている刊行物を所蔵している大学図書館を調べる ことができます。

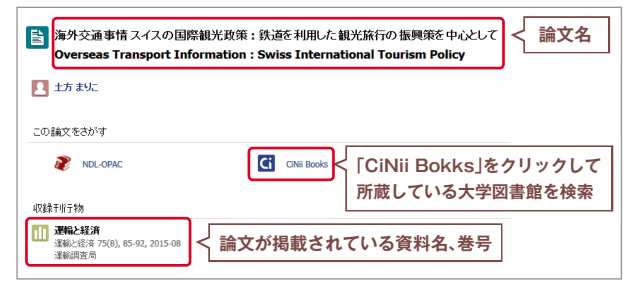

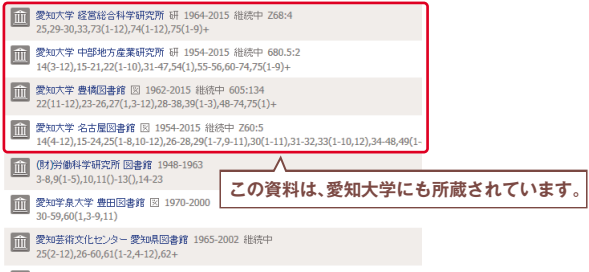

**THE 香山学院大学 図書館 1948-2015 継続中** 

この例では、愛知大学にもこの論文が掲載されている資料があることが分 かります。愛知大学にない場合は、カウンターにご相談ください。

これまでは日本の学術論文の検索方法をご紹介しましたが、この他にも過 去に発行された新聞記事や雑誌記事、判例などもデータベースを利用すれ ばキーワード1つで関連記事を検索することができます。図書館ホームペー ジにデータベースのリンク集が掲載されていますので、ぜひ活用してくだ さい。

#### ❸白書・統計資料を活用しましょう。

レポートでは、根拠となる資料やデータが必要になる場合があります。そ んな時に役に立つのが「白書」や「各種統計資料」です。

#### **〈 白書 〉**

政府各省庁が所管の行政活動の現状、問題、対策そして将来の展望などを 国民に知らせるために発行する刊行物です。(注)

(注)日本大百科全書(ニッポニカ), JapanKnowledge, http://japanknowledge.com, (参照 2015-10-09)

例えば、厚生労働省編集「厚生労働白書」には、我が国における健康をめぐ る施策の変遷、現下の政策課題への対応などが掲載されています。中小企 業庁「中小企業白書」には、中小企業・小規模事業者の動向、取り巻く環境、 産業別規模別事業所・企業数などの統計資料が掲載されています。

一部の白書は図書館に所蔵されていますので、ぜひ手にとって調べてみて ください。

図書館にない場合は、官公庁のホームページにも掲載されています。

#### **〈 統計資料 〉**

官公庁が発表する統計資料を網羅的に検索できるホームページが公開され ています。それが「e-Stat」(政府統計の総合窓口)です。

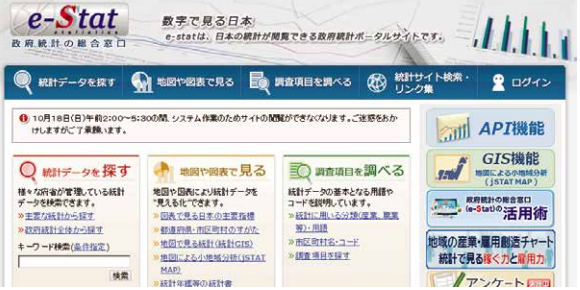

e-Stat(URL:http://www.e-stat.go.jp)

e-Statでは各府省等が発表した統計データが掲載されており、キーワード 検索も可能です。各府省等のデータを見たい場合は、まずe-Statを検索して みてください。管轄省庁が分かっている場合は、その省庁のホームページに も様々な統計資料が掲載されていますので、合わせて確認してみてください。

以上、卒論・レポートに臨む上で役に立つ資料の探し方をご紹介しましたが、 具体例として「観光」をテーマにレポートを書くことを想定して、これまで の内容を復習してみます。

- ❶「観光」をテーマにレポートを書かなくてはいけないのだけど、どうやっ て書いたらいいのだろう。テーマはどうやって決めればいいだろうか。
- →OPACに「レポート 書き方」と入力して検索し、レポートの書き方に 関する資料を調べてみてください。

❷テーマは決まったが、このことを研究している研究者はいるのだろうか。 そういった研究者は、どんな意見を持っているのだろうか。

→「CiNii Articles」を使って、テーマに関連した論文を調べてみます。 本文が掲載されていない場合は、その入手方法をカウンターに相談し てください。

❸外国人旅行者の出入国者数および日本人海外旅行者数を調べたい。

→観光庁のホームページもしくは「観光白書」に訪日外国人旅行者数の推 移が掲載されています。

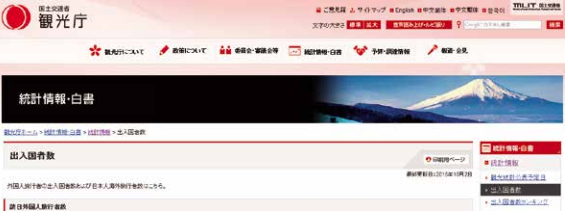

観光庁ホームページ「統計情報・白書」

(http://www.mlit.go.jp/kankocho/siryou/toukei/in\_out.html)

❹最近、テーマに関連した出来事は何かあったのだろうか。世論はどうなの だろうか。

→新聞や雑誌データベースを使って、記事を調べてみます。

データペース利用にあたっての注意事項

- データベース・CD-ROM専は本学学生及び教職員の方のみご利用いただけます。<br>- 図書館が契約しているデータベースの中には<br>- 同時アクセス初による制限を設けているものがあります。<br>- 同じデータベースを利用している人が他におり、。。。。 

**書籍所蔵 新聞 雑誌記事 論文 辞典 事典 辞書 企業 人物 法令 その他** 

中日新聞・東京新聞記事検索サービス

種別 和 アクセス 学内(VPN可) 利用数 2 調金 固定 関覧 Web

中日新聞社が発行する「中日新聞」「東京新聞」の最終版の 主要記事を審積し、毎日新しい記事が追加され<br>ます。中部地方各県版や地方版を提供し、中日新聞ならではの中部地方の 情報を〈まな〈カバーしていま

図書館ホームページ データベースリンク集 (http://library.aichi-u.ac.jp/db.php)

❺観光に関して、我が国では、どういった政策がとられているのだろうか。 →「観光白書」や関係省庁のホームページを確認し、関連する政策を調べ ることができます。

今回は、卒論やレポート作成で、どのように図書館を活用できるのかを ご紹介しました。 調べ方に困ったら、まずは気軽に図書館カウンターに相談してみて

ください。図書館は、皆さんの卒論・レポート作成をサポートします。